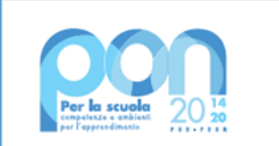

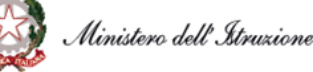

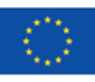

**UNIONE EUROPEA** Fondo sociale europeo Fondo europeo di sviluppo regionale

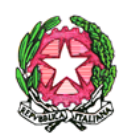

"Ministero dell'Istruzione e del Merito Repubblica Italiana - Regione Siciliana ISTITUTO COMPRENSIVO STATALE "DON LORENZO MILANI" Via Venezia, 283 - 93012 Gela (CL) Tel. 0933912475 - Fax 0933927010 Cod. Mecc. CLIC83100X - C.F. 90030240858 e-mail: clic83100x@istruzione.it - PEC: clic83100x@pec.istruzione.it www.icsdonmilanigela.edu.it - Codice Univoco Ufficio di IPA: UFIY68 Mi sta a cuore! Una scuola per diventare grandi.

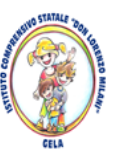

Allegato al Regolamento d'Istituto

# **REGOLAMENTO DI UTILIZZO LABORATORIO DI INFORMATICA**

**E**

# **LABORATORIO LINGUISTICO**

A.S. **2023/24**

## **PLESSI "DON L. MILANI"/Nicholas Green**

Il rispetto ed il corretto uso delle attrezzature informatiche sono condizioni essenziali ed imprescindibili per il loro utilizzo e per mantenere l'efficienza del laboratorio stesso.

**Atti di vandalismo e sabotaggio verranno perseguiti nelle forme previste dal Regolamento di disciplina degli alunni di cui alla delibera del Consiglio d'Istituto n.69**

**del 17/10/2019**. Si invitano pertanto gli utenti a rispettare le seguenti indicazioni:

## **NORME GENERALI**

## **Art.1**

L'uso del Laboratorio di Informatica è ammesso esclusivamente per attività inerenti la didattica e/o che abbiano una diretta o indiretta ricaduta sull'efficacia dei processo di insegnamento - apprendimento (compresa l'organizzazione del lavoro personale del docente); in nessun modo sarà ammesso un uso privato.

## **Art.2**

Il docente interessato all'uso del Laboratorio di Informatica nella didattica delle sue discipline inserirà in un apposito registro, tenuto dai collaboratori scolastici o dal referenteresponsabile, l'orario settimanale delle classi coinvolte.

L'utilizzo dell'aula informatica avverrà attraverso la prenotazione su apposito registro, predisposto dal referente-responsabile.

#### **Art.4**

Chiunque (alunno o docente) ritrovasse casualmente un supporto informatico personale dimenticato nell'aula (pendrive, CD-ROM etc.) è tenuto a consegnarlo all'insegnante (se alunno) o al responsabile di laboratorio (se docente) che provvederà a visionarlo e a consegnarlo al proprietario o al D.S.

### **INSEGNANTI**

#### **Art.5**

Tutti gli insegnanti che accedono al laboratorio di informatica hanno letto e accettato in toto il presente Regolamento e si impegnano a spiegare e a far rispettare agli alunni le norme di seguito elencate.

#### **Art.6**

Ogni accesso in aula di informatica dovrà essere annotato dal docente nel **Registro presenze e uso del Laboratorio di Informatica**, indicando la classe o il gruppo, il nome dell'insegnante, il giorno, l'ora ed eventuali anomalie riscontrate. In tal caso, verrà sempre indicato il codice identificativo della postazione informatica su cui è stata registrata l'anomalia.

#### **Art.7**

L'insegnante che accompagna una classe/gruppo in aula di informatica deve vigilare sugli alunni, che non potranno accedere all'aula senza la sua presenza, non dovranno essere lasciati soli, non potranno dedicarsi a lavori diversi da quelli proposti dal docente.

#### **Art.8**

Il server, qualora presente in via provvisoria o definitiva, deve essere usato esclusivamente dagli insegnanti. La deroga su questo punto non è ammessa in alcun caso.

#### **Art.9**

Se l'aula non è prenotata per l'ora immediatamente successiva o se si tratta dell'ultima ora prenotata per quella giornata, l'insegnante farà terminare la sessione di lavoro con almeno 5 minuti di anticipo per verificare personalmente che il laboratorio sia lasciato in ordine e che le macchine e le periferiche siano spente.

#### **Art.10**

I docenti accompagnatori dovranno effettuare una ricognizione puntuale delle attrezzature al termine della loro attività; segnaleranno immediatamente ogni eventuale guasto, manomissione, danneggiamento, furto ecc., al responsabile dell'aula informatica.

#### **ALUNNI**

#### **Art.11**

Gli alunni possono accedere all'aula informatica sole se accompagnati; possono utilizzare i PC solo ed esclusivamente per le attività didattiche proposte dagli insegnanti e a seguire le procedure di lavoro indicate dai docenti stessi.

#### **Art.12**

Per motivi di sicurezza e salute, gli alunni devono sedersi assumendo una corretta postura e mantenendo una congrua distanza dallo schermo.

#### **Art.13**

Gli alunni devono utilizzare la corretta procedura di accensione e spegnimento delle macchine. Devono inoltre segnalare immediatamente al docente eventuali guasti o anomalie, e non sono in nessun caso autorizzati a tentare di risolvere l'eventuale problema di propria iniziativa.

#### **Art.14**

L'alunno, su indicazione dell'insegnante, dovrà portare un supporto di salvataggiomemorizzazione (pendrive, cd-rom) del lavoro svolto in laboratorio.

L'alunno è tenuto a portare questo materiale regolarmente quando è previsto l'accesso al laboratorio. Una pendrive è considerata come qualsiasi altro materiale didattico in uso (quaderno, diario, libro).

#### **Art.15**

Agli alunni è proibito installare programmi e modificare le impostazioni preesistenti dello schermo (sfondo, screen saver, ecc.) o del Mouse o di altre voci dei Pannello di controllo.

#### **Art.16**

È severamente vietato staccare mouse o cavi elettrici da ciabatte e prese o spostare gli stessi mouse da una macchina all'altra ed i cavi di connessione alle periferiche.

#### **Art.17**

Ai fini di una rigorosa tracciabilità dell'uso dei PC, **ogni alunno andrà ad occupare esclusivamente la postazione contrassegnata con lo stesso numero d'ordine identificativo** riportato nell'elenco di classe.

#### **Art.18**

Gli alunni avranno cura di non lasciare materiali o dispositivi personali (dischetti Cd o pendrive) in aula informatica, dei quali la scuola non risponde.

#### **Art.19**

All'uscita è cura degli alunni risistemare tastiere, mouse, sedie come sono stati trovati all'ingresso.

#### **Art.20**

Qualora previsto, gli alunni non possono stampare alcun documento senza l'autorizzazione dell'Insegnante.

#### **Art.21**

Gli alunni hanno l'obbligo di lasciare l'aula pulita ed in ordine al termine della lezione, spegnendo accuratamente tutte le macchine. Controllare sempre che gli alunni chiudano la loro sessione di lavoro secondo la procedura prevista.

## **REGOLAMENTO USO INTERNET**

4

### **Art.22**

La navigazione in Internet da parte degli alunni non è libera, ma progettata, guidata e seguita dall'insegnante. Gli alunni possono accedere ad internet previa autorizzazione del proprio insegnante esclusivamente per svolgere le attività didattiche indicate dal docente stesso.

### **Art.23**

L'utilizzo delle attrezzature informatiche, della rete didattica e di internet da parte dei docenti dell'I.C. deve avvenire esclusivamente per motivi di servizio e per i fini istituzionali di questa Scuola.

## **NORME DI COMPORTAMENTO**

- È vietato introdurre e consumare cibi o bevande.
- È vietato trascorrere l'intervallo all'interno dei laboratori.
- E' necessario fare la scansione con l'antivirus a tutti i supporti informatici provenienti dall'esterno.
- E' necessario tenere un comportamento corretto e rispettoso delle persone e delle cose, secondo il regolamento di disciplina.

Eventuali utilizzatori esterni occasionali del laboratorio devono:

- Essere debitamente autorizzati dal Dirigente Scolastico.
- Rapportarsi col docente responsabile del laboratorio, prima di utilizzare le apparecchiature, al fine di organizzare al meglio le attività da svolgere senza pregiudicare in alcun modo il normale utilizzo dell'aula e delle sue attrezzature.
- Rispettare scrupolosamente il presente regolamento.